# • • • • • • • • • • • • • • • • • • • • • • • • • • • • • • • • • • • • • • • • • • • • • • • • • • • • •

## **Технические науки**

#### • • • • • • • • • • • • • • • • • • • • • • •

Территория новых возможностей. Вестник Владивостокского государственного университета. 2023. Т. 15, № 1. С. 136–149 The Territory of New Opportunities. The Herald of Vladivostok State University. 2023. Vol. 15, № 1. Р. 136–149

Научная статья УДК 37.022 DOI: https://doi.org/10.24866/VVSU/2949-1258/2023-1/136-149

## **Симуляторы на платформе Arduino как средство современного обучения**

#### **Ивлев Павел Сергеевич**

#### **Белоус Игорь Александрович**

Владивостокский государственный университет Владивосток. Россия

*Аннотация. Нельзя отрицать тот факт, что с приходом современных технологий не была затронута сфера образования и личного развития. Современные технологии – это не только игры и досуг. Авторами рассматриваются актуальные исследования полезности и важности симуляторов для обучения в современном обществе на примере внедрения таких технологий в образовательный процесс. Все они показали положительный результат в качестве и скорости усваиваемой информации, что cвидетельствует о том, что необходимо дополнять коллекцию симуляторов в целях обучения для самых различных направлений и уровней образования. На основе проведенного анализа было принято решение о разработке тренажёров, способных решать имеющиеся проблемы. В статье описаны примеры тренажёров на сходные тематики, которые применяются в целях обучения в различных сферах. Подробно рассмотрены идеи авторов симуляторов, а именно: их функционал, логика работы, предполагаемые полезности, области применения и решаемые проблемы. Сами идеи были разработаны в качестве концепции. Представлены созданные схемы и все необходимые компоненты для сборки симуляторов на платформе Arduino в симуляционном web-приложении Autodesk TinkerCAD. В числе разрабатываемых концепций симуляторов оказались: обучение азбуке Морзе, развитие слухового восприятия информации, обучение сигналам светофора и обучение схемотехнике. Представлено мнение пользователей о заинтересованности в обучении на такого рода тренажёрах, об удобности, качестве и достаточности разработанного функционала тренажеров в виде результатов анкетирования, которое показало, что обучающиеся, большинство из которых составили студенты, заинтересованы в обучении на симуляторах и готовы ими пользоваться и в целом довольны идеями предлагаемых тренажёров.* 

*Ключевые слова***:** *симуляторы в обучении, обучающие тренажёры, Arduino, развитие навыков.* 

*Для цитирования: Ивлев П.С., Белоус И.А. Симуляторы на платформе Arduino как средство современного обучения // Территория новых возможностей. Вестник Владивостокского государственного университета. 2023. Т. 15, № 1. С. 136–149. DOI: https://doi.org/10.24866/VVSU/2949- 1258/2023-1/136-149.* 

 Ивлев П.С., 2023 Белоус И.А., 2023

136

-

• • • • • • • • • • • • • • • • • • • • • • • • • • • • • • • • • • • • • • • • • • • • • • • • • • • • • **Technical sciences**  • • • • • • • • • • • • • • • • • • • • • • •

Original article

## **Educational simulators on the Arduino platform as a means of modern learning Pavel S. Ivlev**

#### **Igor A. Belous**

Vladivostok State University Vladivostok. Russia

> *Abstract. It is impossible to deny the fact that with the advent of modern technologies, the sphere of education and personal development has not been affected. Modern technologies are not only about games and leisure. The authors consider current research of simulators usefulness and importance for learning in modern society examplified by implementing such technologies into the educational process. All of them showed positive results in the quality and speed of learning, which suggests it to be necessary for the collection of simulators for training to be supplemented for a variety of areas and levels of education. Based on the analysis, it was decided to develop simulators capable of doing current challenges. Examples of simulators on similar subjects that are used for training in various areas are described. The ideas of the author of his simulators are analyzed in detail, namely, their functionality, logic of work, intended usefulness, application areas and solved problems. The ideas themselves were developed as a concept. The article presents the circuits created and all the necessary components for assembly on the Arduino platform in the Autodesk TinkerCAD simulation web application. Among the simulator concepts under development turned out to be: Morse code training, auditory perception development, traffic signal training and circuit engineering training. The results of a questionnaire survey present the users' attitude to learning with such simulators, their convenience, quality and sufficiency of the simulators functionalities developed. The questionnaire showed that users, mostly students, were interested in learning with the simulators and in using them further. In general, respondents were happy with the ideas of the simulators on offer.*

*Keywords***:** *simulators in training, training simulators, Arduino, skill development.* 

*For citation: Ivlev P.S., Belous I.A. Educational simulators on the Arduino platform as a means of modern learning // The Territory of New Opportunities. The Herald of Vladivostok State University. 2023. Vol. 15, № 1. P. 136–149. DOI: https://doi.org/10.24866/VVSU/2949-1258/2023-1/136-149.* 

## **Введение**

В наши дни большинство профессий требуют хорошей практической подготовки, особенно в области инженерных специальностей. В связи со стремительным ростом технической оснащенности университетов и школ, а также с повсеместной цифровизацией образовательной среды возникла проблема с более высокими требованиями к профессиональной подготовке на современном рынке труда. Работодатели чаще всего желают видеть на своих предприятиях людей уже с практическим опытом в профессиональной деятельности. Одним из возможных решений этой проблемы можно назвать практическое обучение на симуляторах. Симуляторы для обучения, или тренажёры для обучения, – это интерактивные модели, имитаторы управления процессом, оборудованием, механизмом, а также имитаторы ситуации. Главная цель – обучение через действие [1]. Они позволяют посмотреть на проблему под новым ракурсом, ранее не известным и не изученным, а также по-другому эту проблему воспринимать. Симуля-

торы позволяют обучаться более качественно и быстро, создают реальные всевозможные ситуации. Их не всегда можно отнести к простым играм для времяпрепровождения, так как они нечто большее. Симуляторы также применяются не только для развития профессиональных навыков, но и для развития моторики [2]. В Российской Федерации симуляторы для образования появились не так давно. В настоящее время большая часть из них относится к медицине, что способствует увеличению практики студентов медицинских учреждений и позволяет многократно отрабатывать задачи [3]. Уже было не один раз доказано, что тренажеры способны во много раз увеличить эффективность обучения [4].

Так, например, при внедрении компьютерных тренажеров, моделирующих работу реального теплоэнергетического оборудования, в обучение студентов энергетических вузов качество усвоения материала при этом выше, чем при изучении традиционным способом. В исследовании приняло участие 30 студентов, которых разделили на две группы; 15 человек обучались традиционным способом. Затем был проведен контроль знаний [5]. Следует отметить, что опыт, полученный в процессе обучения на симуляторах, помогает будущему специалисту интерпретировать реальные профессиональные ситуации, ориентироваться в принятии решений, придает уверенность в решениях, которые принимаются на начальных этапах профессиональной деятельности. Диагностика практических умений в условиях использования ситуационной модели также позволяет более эффективно выявлять объективный уровень подготовки обучающихся [6].

Студенты на вопрос «Помогают ли Вам в овладении практическими навыками симуляторы» ответили положительно в 100% случаев, а свою самостоятельность в ходе учебной практики отметили 74,5% студентов [7]. Было выявлено также, что для получения высшей степени усвоения материала необходимо, чтобы у каждого студента была поставлена конкретная, понятная и чёткая задача [8].

Результаты исследования показали, что студенты, которые получали практические навыки при помощи симуляторов, быстрее и более уверенно приступали к практической части работы. У них намного выросли показатели активности мышления, речи и памяти [9].

#### Основная часть

В связи с вышесказанным было принято решение разнообразить коллекцию уже имеющихся симуляторов - использовать платформу Arduino. Arduino - это аппаратная вычислительная платформа, основными компонентами которой являются простая плата ввода и вывода в среде разработки на языке Processing или Wiring. Arduino может использоваться как для создания автономных интерактивных объектов, так и для подключения к программному обеспечению, выполняемому на компьютере. Использование платформы Arduino в качестве основы для разработки тренажёров позволяет расширить границы потенциальных разработчиков в нашей стране, поскольку существует множество примеров готовых проектов на русском языке, которые позволят преодолеть барьер новичкам или тем, кто плохо знает иностранные языки [10]. Платформа Arduino может исполь-

зоваться в различных целях, например при автоматизации дома, создании игрушек, простых вещей для поднятия настроения, развивающих симуляторов и т.д.

Если перейти к вопросу об идеях разработок симуляторов, то в их числе оказались: обучение азбуке Морзе, обучение схемотехнике, обучение сигналам светофора и развитие навыка слухового восприятия информации. Это будет своего рода геймификация, которая может быть применима в школах, детских садах и высших учебных заведениях, что еще больше увеличит качество восприятия информации [11, 12]. Симуляторы могут быть рассчитаны на широкую целевую аудиторию, начиная от детей и заканчивая узконаправленными специалистами. В статье рассмотрены примеры уже существующих продуктов со сходной тематикой, описаны основные идеи разрабатываемых симуляторов, а также этапы их создания.

*Симулятор обучения азбуке Морзе.* Её изучение подразумевает заучивание полсотни сочетаний коротких и длинных сигналов, которые в последующем можно перевести в буквы. Простое заучивание сигналов с листочка может занять длительное время, что потребует хорошей памяти. Предполагается, что обучение с помощью симулятора будет способствовать более быстрому усвоению материала путем закрепления навыков на практике. Симулятор обучения азбуке Морзе будет полезен как для развития долговременной памяти, так и для людей, которым необходимо знать азбуку по сфере своей деятельности. Суть работы тренажёра будет заключаться в следующем: пользователю выдается символ на экран, который он должен будет зашифровать при помощи кнопок короткого и длинного сигнала. Существует возможность сменить режим работы, и в этом случае уже необходимо будет дешифровать набор символов, который выводится на экран или воспроизводится с помощью звукового динамика или сигнала светодиода. При успешном шифровании или дешифровании будет загораться соответствующий индикатор.

## *Примеры симуляторов обучения азбуке Морзе:*

1. Программный тренажер азбуки Морзе, версия 1.0. Программа была разработана для тренировок личного состава Военно-морского флота, что уже, на взгляд авторов, сужает круг потенциальных пользователей. Она подразумевает развитие навыков распознавания текстов Морзе как на слух, так и зрительно. В программе реализован контроль в выполнении норм сигнальной и слуховой радиотелеграфной связи. Особенности платформы, которые можно выделить: перевод текста в код Морзе и его воспроизведение с помощью динамиков; уникальная возможность создания имитации звукового шума и работы сторонних радиостанций [13]. Можно сказать, что данный симулятор обладает стандартным набором функций, за исключением воспроизведения шумов, и может использоваться узким кругом людей. Нельзя не отметить тот факт, что программа предназначена для работы под старую версию операционной системы – Windows NT.

2. Интерактивное приложение для изучения азбуки Морзе и проведения дистанционного обучения в системе компьютерной алгебры «Maple». Программа предназначена для обучения детей школьного возраста на уроках информа-

тики. Ее основными функциями можно назвать проверку правильности закодирования или декодирования текста с помощью азбуки Морзе и возможность работы с кириллицей, латиницей и цифрами [14].

3. Симулятор для специалистов радиосвязи приемных и передающих радиоцентров. Данный тренажер способен: генерировать азбуку Морзе и заготовленный текст с помощью звуков различной тональности; делать их графическое представление по необходимости пользователя и генерировать тексты из букв и цифр, которые похожи на сообщения, передаваемые в радиосетях Министерства обороны Российской Фелерации: получать ланные с клавиатуры. Программа обеспечивает освоение азбуки Морзе, позволяет пользователю обучаться на текстах, где чаще всего допускаются ошибки, а также обеспечивает прием на слух радиограмм, кодограмм и символов азбуки с последующей их проверкой [15].

Симулятор обучения схемотехнике. Разрабатываемый симулятор, реализующий наблюдение за влиянием различных компонентов на схемы, может быть использован для выполнения лабораторных работ в специализированных образовательных учреждениях. Идея заключается в том, что пользователю необходимо подставить недостающий компонент схемы - резистор нужного номинала, учитывая напряжение и силу тока, которые выводятся на экран. Если номинал выбран верно, то на экране появится сообщение об успешном выполнении. Например, пользователю выводится на экран значение сопротивления и силы тока и ему необходимо указать напряжение в монитор порта. Значение сопротивления считывается с резистора, установленного на схеме, который пользователь устанавливает сам. Например, необходимо указать значение напряжения, аналогичное значению силы тока. Все значения появляются в случайной последовательности

#### Примеры симуляторов обучения схемотехнике:

1. Устройство для учебного моделирования цифровых схем. Устройство содержит набор функциональных модулей в виде источника постоянного тока, генератора логических сигналов, наборного поля для четырех логических элементов «2И-НЕ», наборного поля для элементов цифровых микросхем и световой индикации выходных сигналов. Суть устройства заключается в том, чтобы собрать из модулей завершенную последовательность посредством их механического соединения с помощью специальных разъемов. Устройство включает в себя следующие функции: конструирование, сборку, исследование. Оно может применяться при обучении основам моделирования, конструирования, сборки и проверки схем цифровых логических элементов и устройств комбинационного и последовательного типов [16].

2. Программа интерактивного конструирования цифровых схем. Программа используется для исследования и обучения тому, как работают схемы и цифровые устройства. Функциональные возможности и особенности программы: набор и редактирование функциональной схемы устройства в соответствии с ГОСТом, моделирование логического поведения собранной схемы, осуществление воздействий и контроль реакций устройства, сохранение и открытие имеющихся проектов, наращивание библиотеки функциональных элементов, присое-

динение модулей типовых устройств генерации и контроля состояния цифровых устройств. Программа может применяться в образовательных процессах высших и профессиональных учебных заведений [17].

*Симулятор развития памяти слухового восприятия информации.* В наши дни информация на слух воспринимается достаточно сложно, а тем более запоминается. Информация в университетах иногда подкрепляется презентацией, которую студенты просто фотографируют, а не слушают и запоминают. Чтобы укрепить память и качество восприятия информации на слух, предложено разработать соответствующий симулятор. Суть его работы будет заключаться в следующем: пользователю необходимо повторить с помощью кнопок последовательность звуковых сигналов.

*Примером указанного симулятора* может служить комплекс для развития базовых навыков слухового восприятия у людей с нарушениями слуха. Комплекс подходит для тренировки с русскоговорящей аудиторией; его использование уже возможно с возраста 4–5 лет. Он включает в себя аудио- и зрительное тестирование, результаты которого можно увидеть и сохранить. Суть комплекса заключается в том, что диктором проговариваются целые слова, проигрываются звуки музыкальных инструментов. Для функционирования комплекса необходим следующий набор: компьютер, монитор, клавиатура, манипулятор-мышь, акустические колонки, специализированное программное обеспечение – программа, а также набор функциональных блоков, которые отвечают за выбор режимов. Существуют различные режимы работы и функции, которые включены в данный комплекс: обучение или тестирование (в первом случае каждый сигнал сопровождается световой индикацией; в режиме тестирования этого нет); возможность выбирать варианты подачи сигналов – с паузой или без неё [18]. Комплекс можно назвать узконаправленным, пригодным для использования в специализированных заведениях.

*Симулятор обучения сигналам светофора.* Симулятор позволит наглядно показывать действия водителя на регулируемом перекрестке; будет полезен для детей или для обучения в автошколах на теоретических занятиях. Суть симулятора заключается в том, что пользователю необходимо выбрать действие по соответствующему сигналу светофора. В качестве разрабатываемых светофоров выбраны такие, как стандартный, для пешеходов и железнодорожный.

Симулятор позволяет учить сигналы светофора и регулировщика на регулируемом перекрестке; может быть предназначен для автошкол во время проведения практических занятий при изучении правил дорожного движения, а также при изучении основ построения систем, содержащих элементы искусственного интеллекта, в частности предметно ориентированных экспертных систем. К ключевым особенностям программы симулятора можно отнести такие функции, как: ведение диалога с пользователем на языке, приближенном к естественному; анализ ответов пользователя и построение логических выводов с целью выдачи рекомендаций водителю о выполнении правильных действий; вывод на экран полученных в результате работы программы рекомендаций в виде поясняющего текста [19].

Все рассмотренные примеры симуляторов являются узконаправленными, так как по описанию они предназначены для специализированных заведений, таких как больницы, училища и т.л. К разработке предлагаются симуляторы, предназначенные для пользователей вне зависимости от образования и не ориентированные на высокие требования компьютера. Нельзя не отметить тот факт, что они будут обладать достаточно широким функционалом.

Для того чтобы разработать симуляторы, воспользуемся web-приложением Autodesk Tinkercad разделом «Цепи». С помощью приложения можно создавать виртуальные молели схем Arduino прямо в браузере, и его функционала будет достаточно для построения и программирования необходимых симуляторов. Это позволяет вести разработку на любом персональном компьютере или ноутбуке, в которых есть необходимый набор компонентов для сборки.

Перейдём к созданию симулятора для развития навыка слухового восприятия информации. Для его сборки потребуется: плата Arduino UNO, пьезодинамик, светодиоды (4 шт.), резисторы 220 Ом (4 шт.), резисторы 10 кОм (4 шт.), резисторы 100 Ом (1 шт.), кнопки (4 шт.), соединительные провода и макетная плата. Общий внешний вид симулятора со всеми подключениями представлен на рис. 1.

Далее перейдем к этапу сборки симулятора обучения азбуке Морзе. Для этого потребуется: Arduino UNO, пьезоэлемент, кнопки (5 шт.), светодиод, резисторы 330 Ом (7 шт.), ЖК-экран 16×2, соединительные провода и макетная плата. Результат сборки схемы симулятора обучения азбуке Морзе показан на рис. 2.

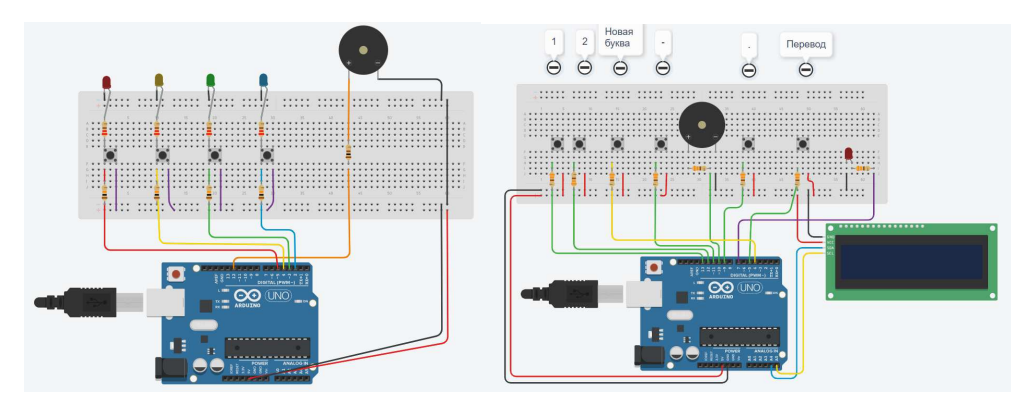

Рис. 1. Схема концепции симулятора развития слухового восприятия информации

Рис. 2. Схема концепции симулятора азбуки Морзе

Разберемся в том, какая кнопка за что будет отвечать. При помощи первых двух кнопок пользователь будет выбирать режим (обучение или тестирование); еще две кнопки будут записывать короткий и длинный сигнал на экран и в массив; пятая кнопка будет разделять коды различных символов азбуки Морзе при вводе их пользователем; последняя кнопка будет отвечать за перевод из точек и тире в английский алфавит и вывод их на экран.

Следующим к разработке предлагается симулятор обучения сигналам светофора. Для сборки симулятора обучения сигналам светофора потребуется: Аrduino UNO, кнопки (6 шт.), резисторы 220 Ом (8 шт.), резисторы 10 кОм (6 шт.), светодиод красный (4 шт.), светодиод жёлтый (1 шт.), светодиод белый (1 шт.), светодиод зелёный (2 шт.), ЖК-экран 16×2, соединительные провода и макетная плата. Конечный вид схемы симулятора обучения сигналам светофора показан на рис. 3.

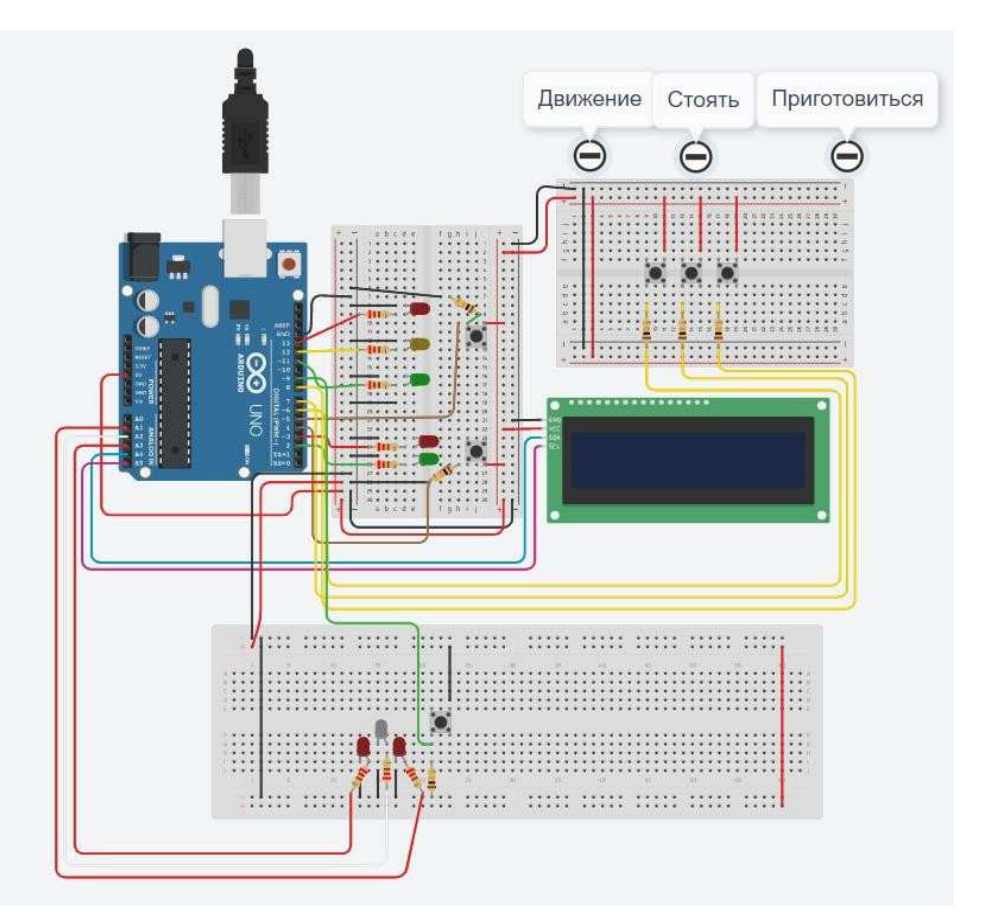

Рис. 3. Схема концепции симулятора обучения сигналам светофора

Последним симулятором, который предлагается к сборке, стал симулятор обучения схемотехнике. Для его реализации потребуется: Arduino UNO, резистор 470 Ом (1 шт.), резистор любого номинала (1 шт.), ЖК-экран 16×2 (1 шт.), соединительные провода и макетная плата. Схема симулятора обучения схемотехнике представлена на рис. 4.

На этом этап сборки симулятора обучения схемотехнике можно считать законченным, а также всех остальных запланированных.

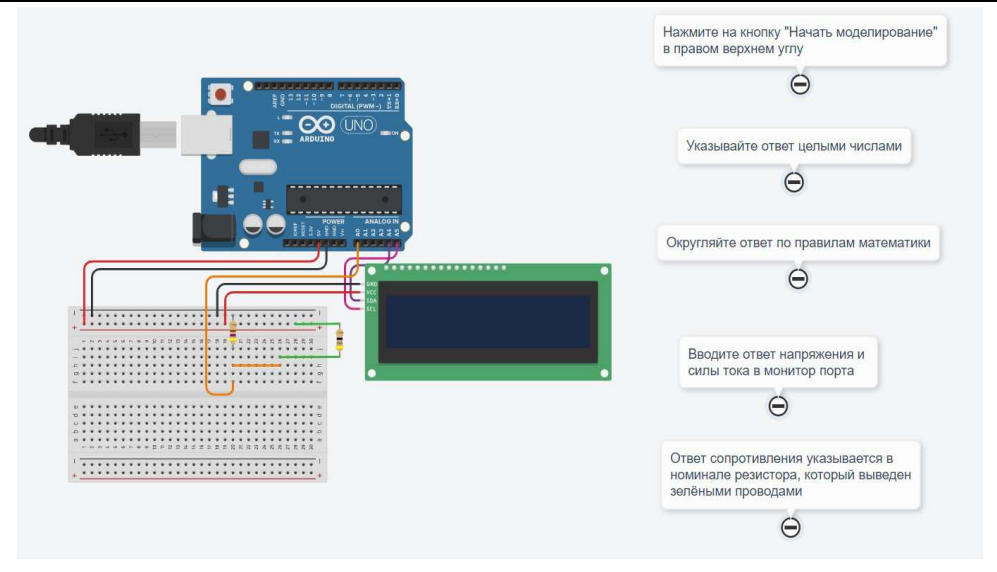

Рис. 4. Схема концепции симулятора обучения схемотехнике

Чтобы получить объективное мнение о жизнеспособности реализованных идей, был произведен опрос студентов университета в возрасте от 18 лет до 21 года. В результате получено 148 ответов. Разберем каждый отдельный вопрос и полученные ответы.

Из рисунка 5а видно, что 46,6% опрошенных остались полностью довольны интерфейсом web-приложения Autodesk Tinkercad, что свидетельствует о комфорте в его использовании. Из рисунка 5б можно сделать вывод о том, что идеи получили оценку 5 102 раза, что составило 69,4%. Это свидетельствует о высоком качестве проработанности идеи.

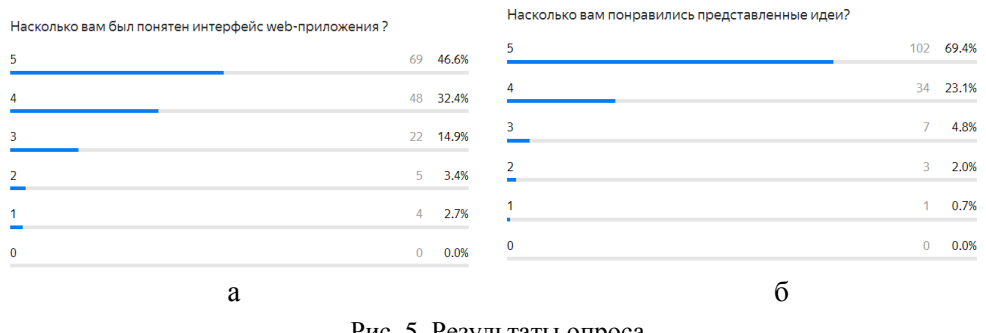

Рис. 5. Результаты опроса

Из рисунка 6а следует, что 74 человека, или 51,4%, полностью готовы погрузиться в обучение на симуляторах. Из рисунка 6б следует, что 61 человек, или 41,2%, пользовался бы всеми представленными тренажёрами c большой вероятностью; 35,1% пользовались бы точно. Это свидетельствует о заинтересованности людей в симуляторах для обучения.

П.С. Ивлев, И.А. Белоус. Симуляторы на платформе Arduino…

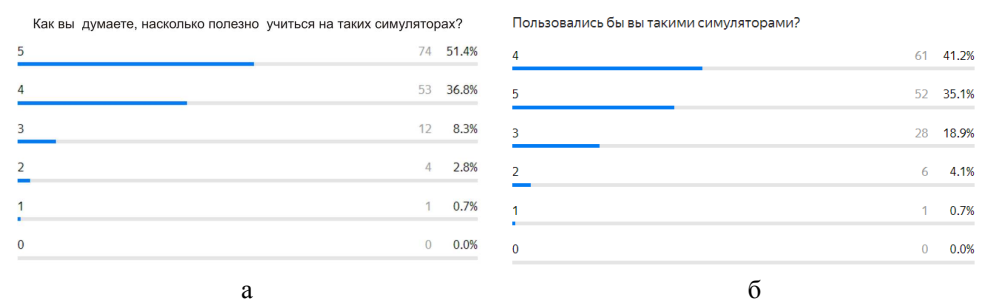

Рис. 6. Результаты опроса

Полное удовлетворение в использовании симуляторов выразили 74 пользователя, или 50,3% (рис. 7а). 79 пользователей полностью удовлетворены функционалом симулятора слухового восприятия информации (рис. 7б).

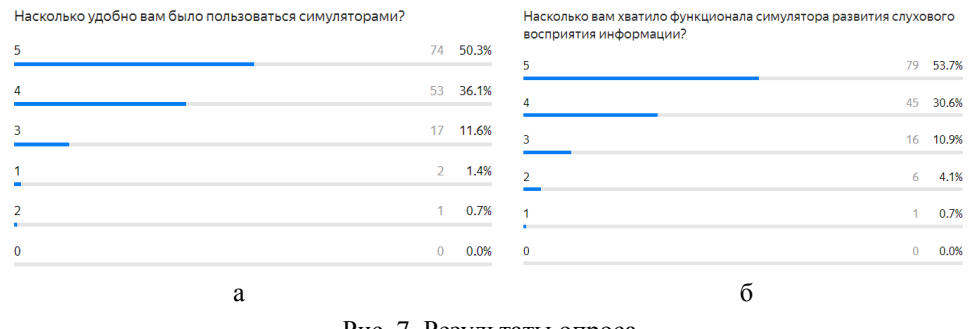

Рис. 7. Результаты опроса

103 человека, или 70,1%, остались полностью довольны функционалом симулятора обучения азбуке Морзе (рис. 8а). 83 человека, или 56,5%, полностью довольны функционалом симулятора обучения сигналам светофора (рис. 8б).

| Насколько вам хватило функционала симулятора обучения азбуке<br>Морзе? |       | Насколько вам хватило функционала симулятора обучения сигналам<br>светофора? |       |
|------------------------------------------------------------------------|-------|------------------------------------------------------------------------------|-------|
| 5<br>103                                                               | 70.1% | 5<br>83                                                                      | 56.5% |
| 34<br>4                                                                | 23.1% | 46                                                                           | 31.3% |
| 8<br>з                                                                 | 5.4%  | R<br>14                                                                      | 9.5%  |
| $\mathbf{1}$                                                           | 0.7%  | $\overline{2}$<br>м                                                          | 1.4%  |
| 1                                                                      | 0.7%  | $\overline{2}$<br>$\overline{z}$                                             | 1.4%  |
| $\overline{0}$<br>$\Omega$                                             | 0.0%  | $\mathbf{0}$<br>$\Omega$                                                     | 0.0%  |
| a                                                                      |       | Ò                                                                            |       |

Рис. 8. Результаты опроса

70 человек, или 47,3%, в полной мере довольны функционалом симулятора обучения схемотехнике (рис. 9, а). Общее впечатление от представленных симуляторов на оценку 5 оценило 93 пользователя, или 62,8% (рис. 9б).

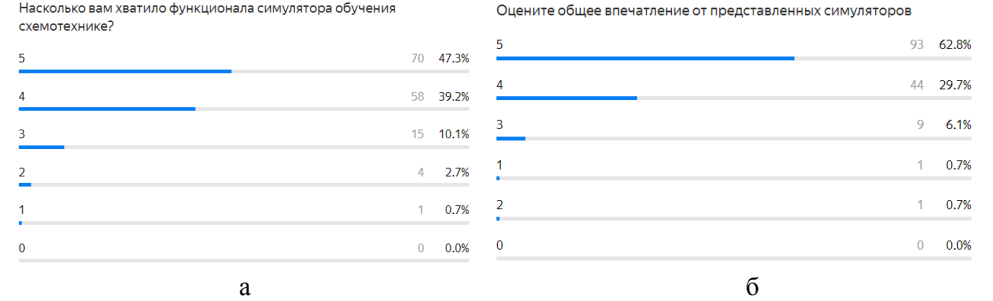

Рис. 9. Результаты опроса

Как можно заметить, оценки 4 и 5 составили большую часть во всех ответах, а именно:

– «Насколько Вам был понятен интерфейс программы?» – 117 пользователей, или 79%;

– «Насколько Вам понравились представленные идеи?» – 136 пользователей, или 92,5%;

– «Как Вы думаете, насколько полезно учиться на таких симуляторах?» – 127 пользователей, или 88,2%;

– «Пользовались бы Вы такими симуляторами?» – 113 пользователей, или 76,3%;

– «Насколько удобно Вам было пользоваться симуляторами?» – 127 пользователей, или 86,4%;

– «Насколько Вам хватило функционала симулятора развития слухового восприятия информации?» – 124 пользователя, или 84,3%;

– «Насколько Вам хватило функционала симулятора обучения азбуке Морзе?» – 137 пользователей, или 93,2%;

– «Насколько Вам хватило функционала симулятора обучения сигналам светофора?» – 129 пользователей, или 87,8%;

– «Насколько Вам хватило функционала симулятора обучения схемотехнике?» – 128 пользователей, или 86,5%;

– «Оцените общее впечатление от представленных симуляторов» – 137 пользователей, или 92,5%.

На основе проведенного опроса можно сделать вывод о том, что пользователи остались довольны идеями и разработками, а также заинтересованы в обучении на симуляторах.

### **Заключение**

Вопрос о развитии идей и разработке тренажёров, или симуляторов, является перспективной и актуальной идеей в сфере технического образования, о чём свидетельствует их разнообразие и количество. Еще много идей не реализовано, какие-то идеи даже не проработаны, но все они способны ускорить практическую подготовку обучающихся за счёт более глубокого погружения в новые аспекты, ранее не изученные или ранее не развитые.

Использование web-приложения Autodesk Tinkercad позволило собрать схемы всех четырёх концепций обучающих симуляторов без финансовых затрат. Это свидетельствует о том, что каждый может привнести в область развития симуляторов свои идеи, а для их функционирования будет достаточно только ноутбука или персонального компьютера с выходом в сеть Интернет.

Разработанные симуляторы позволят обучающимся быстрее и качественнее усвоить теоретический материал, причем сделать это можно будет в игровой форме. Проведённый опрос будущих и настоящих пользователей показал их заинтересованность в данном формате обучающего процесса.

### **Список источников**

- 1. Симуляторы обучения в профессиональной подготовке // Международный инжиниринговый центр SENSYS. URL: https://pro-sensys.com/info/articles/obzornyestati/simulyatory-obucheniya-v-professionalnoy-podgotovke/ (дата обращения: 12.12.2022).
- 2. Дудырев Ф.Ф., Максименкова О.В. Симуляторы и тренажеры в профессиональном образовании: педагогические и технологические аспекты // Вопросы образования. 2020. № 3. С. 255–276.
- 3. Тимофеев М.Е., Шаповальянц С.Г., Полушкин В.Г. Медицинские симуляторы: история развития, классификация, результаты применения, организация симуляционного образования // Вестник новгородского государственного университета. 2015. № 2 (85). С. 53–59.
- 4. Асратян Н.М. Компьютерные тренажеры (симуляторы): принципы работы и использования в промышленности и образовании // Вестник набережночелнинского государственного педагогического университета. 2022. № S3 (38). С. 31–33.
- 5. Чичирова Н.Д., Патеева Т.А. Исследование эффективности обучения с применением компьютерных тренажеров для специальных дисциплин // Известия высших учебных заведений. Проблемы энергетики. 2011. № 5, 6. С. 1–6.
- 6. Жигалова О.П. Учебные симуляторы в системе профессионального образования: педагогический аспект // Азимут научных исследований: педагогика и психология. 2021. № 1 (34). С. 109–112.
- 7. Симуляционное обучение как современная образовательная технология в практической подготовке студентов младших курсов медицинского вуза / Ж.Е. Турчина, О.Я. Шарова, О.В. Нор [и др.] // Современные проблемы науки и образования. 2016. № 3. С. 308.
- 8. Isoc D., Surubaru T. Engineering education using professional activity simulators // Advances in intelligent systems and computing. 2020. № 916. С. 520–531.
- 9. Применение интерактивных тренажеров при обучении и оценке практических навыков студентов / Б.Т. Рахметова, А.А. Мусина, Р.К. Сулейменова [и др.] // Медицина труда и промышленная экология. 2015. № 9. С. 123.
- 10. Авад Амин А.Н., Номан Х.М., Аль-Факих А.М. Ардуино программирование // Новая наука: современное состояние и пути развития. 2016. № 12-4. С. 22–24.
- 11. Колосовский Н.С. Геймификация как средство повышения качества образования // Теория права и межгосударственных отношений. 2021. Т. 1, № 7 (19). С. 377–380.
- 12. Ковшова Ю.Н., Яровая Е.А. От дидактической игры к обучающей геймификации // Вестник педагогических инноваций. 2021. № 3 (63). С. 105–119.
- 13. Родионов А.В., Александров Е. С. Программный тренажер азбуки Морзе, версия 1.0. URL: https://www.elibrary.ru/item.asp?id=39351016 (дата обращения: 24.12.2022).

- 14. Назаренко А.В., Лепшокова А.Р. Разработка интерактивного приложения для изучения азбуки Морзе и проведения дистанционного обучения в системе компьютерной алгебры «Maple» // Modern science. 2020. № 4-1. С. 373–378.
- 15. Поляков С.В. Обучение азбуке Морзе специалистов радиосвязи приемных и передающих радиоцентров. URL: https://www.elibrary.ru/item.asp?id=44443929 (дата обращения: 09.01.2023).
- 16. Комплекс для развития базовых навыков слухового восприятия у людей с нарушениями слуха / Е.А. Огородникова, И.В. Королева, В.В. Люблинская [и др.]. URL: https://www.elibrary.ru/item.asp?id=38446996 (дата обращения: 10.01.2023).
- 17. Венславский В.Б. Устройство для учебного моделирования цифровых схем. URL: https://www.elibrary.ru/item.asp?id=38397794 (дата обращения: 10.01.2023).
- 18. Власов Д.А., Чикалов А.Н. Программа интерактивного конструирования цифровых схем. URL: https://www.elibrary.ru/item.asp?id=39314501 (дата обращения: 11.01.2023).
- 19. Домбрачев А.Н. Программа для изучения сигналов светофора и регулировщика на регулируемом перекрестке. URL: https://www.elibrary.ru/item.asp?id=39357487 (дата обращения: 11.01.2023).

## **References**

- 1. Training simulators in vocational training. *SENSYS International Engineering Center*. URL: https://pro-sensys.com/info/articles/obzornye-stati/simulyatory-obucheniya-vprofessionalnoy-podgotovke / (date of request: 12.12.2022).
- 2. Dudyrev F.F., Maksimenkova O.V. Simulators and simulators in professional education: pedagogical and technological aspects. *Questions of education*. 2020; (3): 255–276.
- 3. Timofeev M.E., Shapovalyants S.G., Polushkin V.G. Medical simulators: history of development, classification, results of application, organization of simulation education. *Bulletin of the Novgorod State University*. 2015; 2 (85): 53–59.
- 4. Asratyan N.M. Computer simulators: principles of operation and use in industry and education. *Bulletin of Naberezhnye Chelny State Pedagogical University*. 2022; S3 (38): 31–33.
- 5. Chichirova N.D., Pateeva T.A. The study of the effectiveness of training with the use of computer simulators for special disciplines. *Izvestia of higher educational institutions. Energy problems*. 201; (5, 6): 1–6.
- 6. Zhigalova O.P. Educational simulators in the system of vocational education: pedagogical aspect. *Azimut of scientific research: pedagogy and psychology*. 2021; 1 (34): 109–112.
- 7. Simulation training as a modern educational technology in the practical training of junior medical university students / Zh.E. Turchina, O.Ya. Sharova, O.V. Nor [ et al.]. *Modern problems of science and education*. 2016; (3): 308.
- 8. Isoc D., Surubaru T. Engineering education using professional activity simulators. *Advances in intelligent systems and computing*. 2020; (916): 520–531.
- 9. The use of interactive simulators in teaching and evaluating practical skills of students / B.T. Rakhmetova, A.A. Musina, R.K. Suleimenova [et al.]. *Occupational medicine and industrial ecology*. 2015; (9): 123.
- 10. Awad Amin A.N., Noman H.M., Al-Fakih A.M. Arduino programming. *New Science: current state and ways of development*. 2016; (12-4): 22–24.
- 11. Kolosovsky N.S. Gamification as a means of improving the quality of education. *Theory of law and interstate relations*. 2021; 7 (19): 377–380.
- 12. Kovshova Yu.N., Yarovaya E.A. From didactic game to educational gamification. *Bulletin of pedagogical innovations*. 2021; 3 (63): 105–119.

<sup>148</sup>

- 13. Rodionov A.V., Alexandrov E. S. Software simulator of Morse code, version 1.0. URL: https://www.elibrary.ru/item.asp?id=39351016 (date of application: 12.24.2022).
- 14. Nazarenko A.V., Lepshokova A.R. Development of an interactive application for learning Morse code and conducting distance learning, in the computer algebra system "Maple". *Modern science*. 2020; (4-1): 373–378.
- 15. Polyakov S.V. Teaching Morse code to radio communication specialists of receiving and transmitting radio centers. URL: https://www.elibrary.ru/item.asp?id=44443929 (date of application: 09.01.2023).
- 16. A complex for the development of basic auditory perception skills in people with hearing impairments / E.A. Ogorodnikova, I.V. Koroleva, V.V. Lyublinskaya. URL: https://www.elibrary.ru/item.asp?id=38446996 (date of reference: 10.01.2023).
- 17. Venslavsky V.B. Device for educational modeling of digital circuits. URL: https://www.elibrary.ru/item.asp?id=38397794 (date of application: 10.01.2023).
- 18. Vlasov D.A., Chikalov A.N. Program of interactive design of digital circuits. URL: https://www.elibrary.ru/item.asp?id=39314501 (date of application: 11.01.2023).
- 19. Dombrachev A.N. Program for studying traffic light signals and traffic controller at a regulated intersection. URL: https://www.elibrary.ru/item.asp?id=39357487 (date of application: 11.01.2023).

### **Информация об авторах:**

**Ивлев Павел Сергеевич,** студент ВВГУ, г. Владивосток. E-mail: bdktd@mail.ru. ORCID: https://orcid.org/0000-0003-0835-9969

**Белоус Игорь Александрович**, канд. физ.-мат. наук, доцент, доцент кафедры информационных технологий и систем ВВГУ, г. Владивосток. E-mail: igor.belous@vvsu.ru. ORCID: https://orcid.org/000-0001-8519-4390

DOI: https://doi.org/10.24866/VVSU/2949-1258/2023-1/136-149

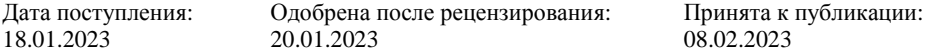